## **Compétences :**

- Identifier un dysfonctionnement et y remédier ;
- informations et données : gérer et traiter des données ;
- création de contenus : développer des documents à contenu majoritairement textuel.

### **Connaissances :**

- Fichiers ;
- dossiers (répertoires) ;
- arborescence sur un disque dur.

## **Situation déclenchante :**

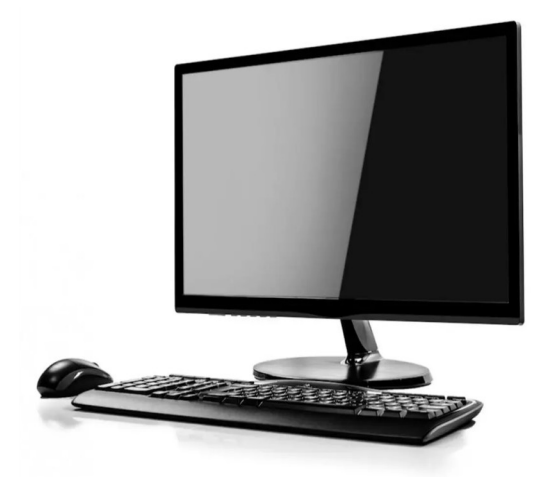

Pourquoi la configuration ci-contre fait que l'ordinateur de bureau ne fonctionne pas ?

Quel est le minimum d'éléments pour faire fonctionner un ordinateur de bureau ?

Image 1 : un ordinateur de bureau

#### **Rapport d'intervention :**

……………………………………………………………………………………………………… ……………………………………………………………………………………………………… ……………………………………………………………………………………………………… ……………………………………………………………………………………………………… ……………………………………………………………………………………………………… ……………………………………………………………………………………………………… ……………………………………………………………………………………………………….

# **Activité 1**

• Dans la partition du disque dur réservée aux données, créez un **dossier** portant le nom de la classe puis un **sous-dossier** portant le nom de votre équipe.

# **Activité 2**

• Réaliser la page de garde de votre classeur comme vous le voulez tout en respectant les contraintes suivantes.

Utiliser les outils « **Insérer un zone de texte** » et « **Insérer une image** ». La page de garde doit …

- contenir une à trois images illustrant la technologie ;
- contenir votre nom et prénom, la classe, le nom de la matière, l'année scolaire et le nom du professeur.

**Ne pas oublier d'enregistrer le fichier dans votre sous-dossier, dès le début de l'activité et le plus souvent pendant l'activité.**

#### **Nommer le fichier par votre nom et prénom.**

## **Activité 3**

- Cliquez sur le lien suivant : [https://cours-informatique-gratuit.fr/cours/composition](https://cours-informatique-gratuit.fr/cours/composition-de-base-ordinateur-unite-centrale/)[de-base-ordinateur-unite-centrale/](https://cours-informatique-gratuit.fr/cours/composition-de-base-ordinateur-unite-centrale/) et regardez la vidéo.
- Légendez la figure suivante.

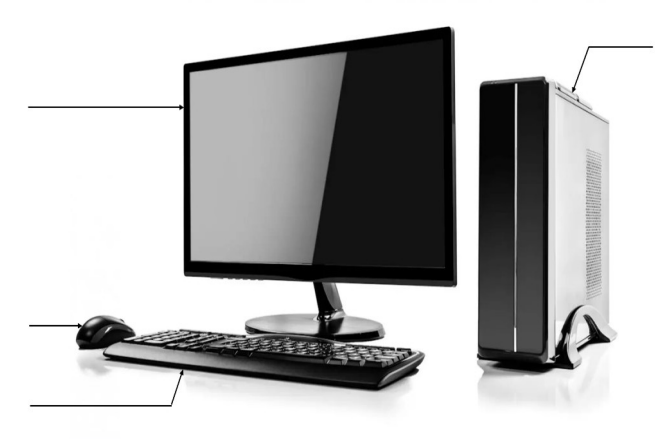

Image 2 : les composants d'un ordinateur de bureau

## **Bilan de la séance (racontez ce que vous avez appris à faire)**

……………………………………………………………………………………………………… ……………………………………………………………………………………………………… ……………………………………………………………………………………………………… ………………………………………………………………………………………………………